# Software SCADA Solution

#### Introduction

SCADA stands for Supervisor Control And Data Acquisition. It is a production automation and control system based on PCs. It is widely used in many fields: e.g. power generation, water system, oil industry, chemistry, automobile industry. Different fields need different functions, but they all have below features:

- \* Graphical interface
- \* Process simulation
- \* Real time and historic trend logging
- \* Alarm system
- \* Data acquisition and recording
- \* Data analysis
- \* Report generation

Using SCADA software, users can easily integrate many different hardware devices to build a huge system.

#### SCADA software accesses to hardware devices

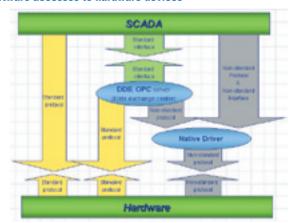

### **Famous SCADA software**

Citect, ICONICS, iFix, InduSoft, Intouch, Entivity Studio, Entivity Live, Entivity VLC, Trace Mode, Wizcon, Wonderware, ... etc.

#### **Resources from ICPDAS**

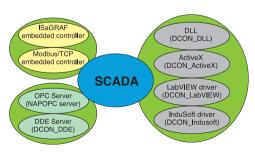

## Software InduSoft Solution

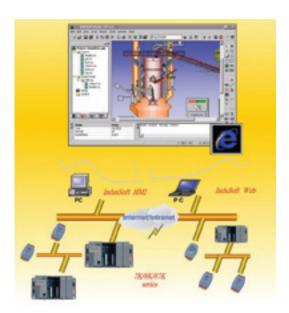

### **InduSoft Web Studio**

#### **Main Functions:**

- Multi-Function HMI with Graphics, Alarms, Trending, Recipes and Reports.
- Allow to save the HMI in HTML format and export them to Internet Browsers.
- · Include more than 150 different protocols for different devices.
- Support Microsoft.NET, OPC(Client & Server), DDE(Client & Server), ODBC, XML, SOAP and ActiveX.
- TCP/IP Client and TCP/IP Server modules to exchange tag values and configure redundancy systems.
- · Automatic e-mail support (SMTP).
- · Intuitive script language.

#### Supported:

- I-7000 series.
- I-8000 series.
- I-87K series.

#### Applications:

- Environment and facility monitoring.
- · Industrial automation.
- · Building automation.
- · Remote Data Acquisition.

#### OS supported:

- · Windows NT/2000/XP for development.
- Windows NT/2000/XP or Windows CE(v2.12,v3.x, v4.0 and v5.0) and Windows CE.NET operating system for runtime.

Note: Visit "http://www.indusoft.com/" for more information.

# Software SMART Solution

#### **SMART System Frame**

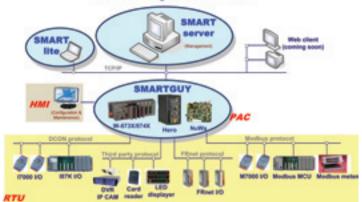

### **Introduction & Features**

- SMART SYSTEM, the distributed control network system, is special designed to construct, integrate and manage SMARTGUY(s) and appliances.
- Include SMART-server, SMARTGUY(with SMART-lite) & SMART appliances.
- SMART-server is the back-end control center software, managing the distributed and independent SMARTGUY to form a distributed control network.
- Data central stored, distributed controlled, and shared to whole system.
- ODBC kernel database make easy to integrate with MIS/ERP.
- Provide authentication management ensure authority, privacy and security.
- Build-in Report Generation output variety reports for advanced analysis.
- Event pre-scheduled & interlock compose/assign events and schedules easily.
- SMARTGUY is the HMI software bass on WinCE embedded in PAC series of ICP DAS.
- Offer "Pre-Configured Templates", function easy set, and programming free!
- Variety of complex calculation capability PID, Fuzzy, WWE...
- Plenty protocols: Modbus, DCON, FRnet, CAN, RS-485, third party devices etc.
- Support PACscript, a BASIC-like script for special demand.
- SMART-lite remote configure/access SMARTGUY(s) over TCP/IP.
- Build-in HMI interface offer rich fieldwork operation and maintenance.

### **Support**

- ICP DAS I-7K / I-8K / I-87K series IO modules/units
- ICP DAS M-7K series IO modules, Modbus MCU, Modbus meter
- ICP DAS FRnet series IO modules
- ICP DAS CAN bus series IO units
- Third party devices: DVR, IP CAM, card reader, LED displayer...

### **Applications**

- Building & factory automation system
- Security & surveillance automation system
- Light, air-condition, elevator facility automation & energy auditing system
- Broadcast & emergency interlock control system
- Public information inquiry & subscription system

Note: visit "http://www.icpdas.com/products/Software/SMART/SMART.htm" for more information.

# WinCon Web HMI HMI running on Internet

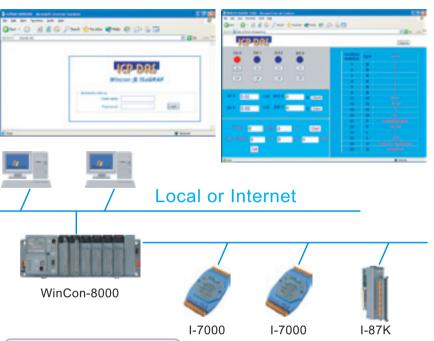

#### **Main Features**

- No extra HMI software need. WinCon Web HMI is built by userÕs own HTML editor. For example, Notepad or FrontPage, or É
- Allow user to save his own web pages in the WinCon controller (HTML format).
- Other PCs can use Internet Explorer to browse I/O & control data in the WinCon controller.
- Support three levels ÒUser IDÓ & ÒPasswordÓ security.
- The web pages of the WinCon Web HMI can exchange data with the ISaGRAF program (Hardware should be W-8037/8337/8737 or W-8036/8336/8736)
- The web pages of the WinCon Web HMI can exchange data with the ÒModbus ServerÓ (Hardware: Other WinCon controllers with ÒModbus ServerÓ enabled)

### **Supported Controllers & Demo**

- Wincon-8x31/8x41 (EVC++ program example available)
- W-8x37/8x47 & W-8x36/8x46 (ISaGRAF program example available)
- More at http://www.icpdas.com/products/Software/Web\_HMI/Web\_HMI.htm
- Live demo at http://61.218.42.10 (Username "level2", password "level2")

# Software EZ Data Logger (Free)

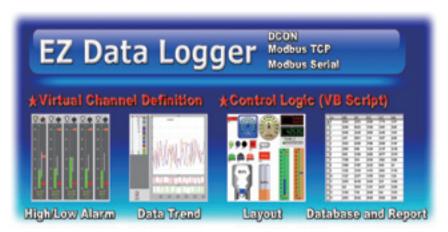

EZ Data Logger is a small data logger software. It can be applied to small remote I/O system. With its user-friendly interface, users can quickly and easily build a data logger software without any programming skill.

#### **Main Features**

- Multiple COM Ports and TCP/IP connections
- 256 virtual channel definitions
- Control Logic (can edit a VB Script to control I/O points)
- Flexible module configuration (Each module and I/O point can have different description, color and visual component)
- Real time data trend (with zoom in and zoom out)
- Layout viewer (can range I/O points with different style of visual components)
- Access database (can be exported to Excel file or pure text file)
- Reporter (can print data trend line or table)
- High/Low alarm with audio warning
- Value scaling (can set gain and offset of each I/O point)

#### Supported

■ I-7000, M-7000, I-8KE4, I-8KE4-MTCP, I-7188EX-MTCP, ET-6000, ET-7000, ISaGRAF controllers, RU-87Pn/USB-87Pn + High Profile I-87K module

### **Applications**

- Environment and facility monitoring
- Remote Data Acquisition

#### OS Supported

■ Windows 98/2000/XP

Note: visit http://www.icpdas.com/products/Software/ez\_data\_logger/ez\_data\_logger.html for more information.

# Software VxComm Technique & Xserver

#### What is VxComm technique?

VxComm is a technique that stands for "Virtual Communication Port". It provides two software interfaces to access remote COM ports of the 7188E/8000E via the Ethernet, one is serial port interface, and the other is the TCP/IP interface. For the serial port interface, we provide a VxComm driver for Windows OS. It is used to create virtual COM ports to map to the COM ports and I/O module of the 7188E/8000E. After creating virtual COM ports, you can easily upgrade serial devices to with Ethernet communication ability, and the original software only need to link to a virtual COM port. It doesn't need any source code modification.

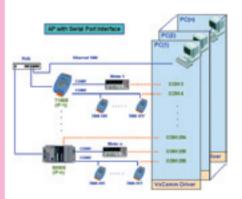

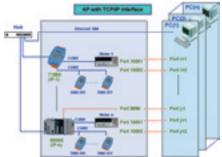

#### What is Xserver?

Xserver is a programmable TCP/IP server template (in C language) for the 7188E/8000E based on the VxComm technique. It has an open and flexible programming architecture. With the help of the Xserver, you can easily develop a powerful PAC system with the TCP/IP and serial communication ability.

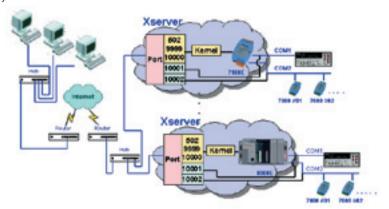

# Software DCON Protocol

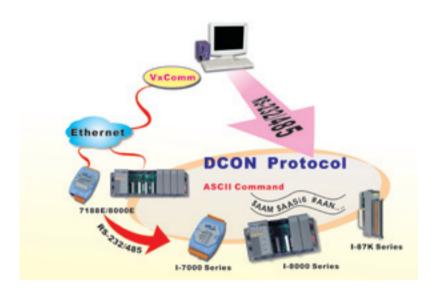

#### What is DCON protocol?

DCON protocol is a request/reply communication protocol for the I-7000/8000/87K series. It defines a simple ASCII format protocol, like \$AAN, \$AASi6, #AAN, ... ,etc. The hardware interface to access the I-7000/8000/87K series can be divided to:

- \* RS-232: I-8000 MCU with 8K232,exe firmware
- \* RS-485: I-7000/87K and I-8000 MCU with 8K485.exe firmware
- \* Ethernet: I-8000 MCU with 8KE10.exe firmware

Even the I-7000/87K series is not equipped with any Ethernet interface, by using the I-7188E/8000E and the VxComm technique, you can still access the I-7000/87K series via the Ethernet.

- Note 1: The I-8000 and I-87K series I/O modules can be plugged in the I-8000 MCU together.
- Note 2: When the I-87K series I/O module is plugged in the I-8000 MCU, it uses the same commands as the I-8000 series I/O does.
- Note 3: The I-87K series I/O module uses different command when it is plugged in the I-8000 MCU and the 87K expansion unit.

# Utility and Development Tool Kit

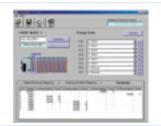

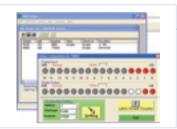

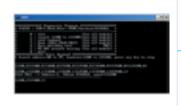

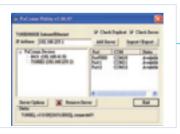

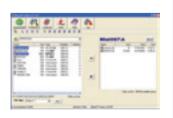

#### **Modbus Utility**

#### **Main Functions:**

On-line configuration via Ethernet

On-line help

Automatically generate register mapping tables Configuration export/import

Controllers supported:

I-8430 -MTCP, I-8431 -MTCP I-8830 -MTCP, I-8831 -MTCP

I-7188E -MTCP

OS supported: Windows 98/NT/2000/XP

#### **DCON Utility**

#### Main functions:

Configuring modules

Baudrate

Address

Checksum

Power-on value Safe value

... etc.

Testing I/O action

Module supported:

I-7000/8000/87K series (with DCON protocol)

OS supported:

Windows 98/NT/2000/XP

#### **DCON Utility (DOS)**

#### Main functions:

Diagnostic (Source code included)

Learning

Performance test

#### Module supported:

I-7000/8000/87K series (with DCON protocol)

OS supported:

DOS

#### **VxComm Utility**

#### Main functions:

Creating Virtual COM ports on PC

Controllers supported:

7188E/8000E with VxComm technique

OS supprted:

Windows 95/98/NT/2000/XP/2003

#### **MiniOS7 Utility**

#### Main functions:

Download files

Update MiniOS7

Configures COM port settings

Configures network settings

#### Controllers supported

Support all PAC with MimiOS7

(7188, 7188X, 7188E, 8000, i-View 100..., etc)

#### OS supported

Windows 95/98/NT/2000/XP

## Software

# Utility and Development Tool Kit

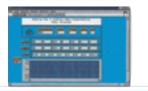

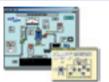

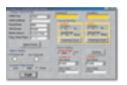

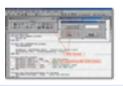

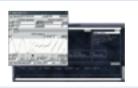

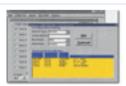

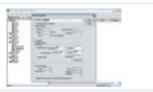

#### **DCON LabVIEW**

Bundled driver for LabVIEW

#### Module supported:

I-7000/8000/87K series (with DCON protocol)

#### OS supported:

Windows 98/NT/2000/XP

#### **DCON InduSoft**

Bundled driver for InduSoft

#### Module supported:

I-7000/8000/87K series (with DCON protocol)

#### OS supported:

Windows 98/NT/2000/XP/CE

#### DCON DLL

DLL library

#### Module supported:

I-7000/8000/87K series (with DCON protocol)

#### Demo supported:

VB/VC/BCB/Delphi (Source code included)

#### OS supported:

Windows 98/NT/2000/XP

#### **DCON ActiveX**

ActiveX (OCX) component

#### Module supported:

I-7000/8000/87K series (with DCON protocol)

#### Demo supported:

VB/VC/BCB/Delphi (Source code included)

#### OS supported:

Windows 98/NT/2000/XP

#### **DCON Linux**

Libraries for Linux platform

#### Module supported:

I-7000/8000/87K series (with DCON protocol)

#### OS supported:

Linux

#### DCON DDE

DDE server

#### Module supported:

I-7000/8000/87K series (with DCON protocol)

#### OS supported:

Windows 98/NT/2000/XP

### **NAPOPC Server**

OPC server

#### Module/Controller supported:

I-7000/8000/87K series (with DCON protocol)

Modbus PAC

ISaGRAF PAC

#### OS supported:

Windows 98/NT/2000/XP